Subject: Loading Files from Disk in Assembly Language using GS/OS Posted by [Oz](http://apple2.gs/forum/index.php?t=usrinfo&id=697) on Sat, 11 Oct 2014 10:37:15 GMT [View Forum Message](http://apple2.gs/forum/index.php?t=rview&th=23&goto=68#msg_68) <> [Reply to Message](http://apple2.gs/forum/index.php?t=post&reply_to=68)

 Most of the game resources (graphic, sound, music, score table, animation...) are stored outside of the code, in dedicated files. So we need to get these files and to load them in memory, when required.

 The first step is of course to have allocated the right number of memory Banks to store the files. On the Apple IIgs, most of the files are 64 KB long, or less. Because of the memory organization and its 64 KB bank boundary, it is always better to cut a large file into sub-files, each of them to be 64 KB or less.

The next code can be used to load, in memory,  $a \le 64$  KB file located under a file system (Prodos, HFS...) that GS/OS can access (using the system FSTs). The advantage of using GS/OS here is its simplicity and its speed. We don't care anymore about what kind of file system we have (ram disk, Prodos 800 KB floppy disk, HFS hard drive...), GS/OS handle that for us.

 As for any operating system or language, we chain the following commands : Open File, Get File Size, Read File Data and the Close File. We don't have to care about file size, the LoadFile code do it for us :

GSOS = \$E100A8 \*------------- Load one file in memory --------------------- LoadFile STX gsosOPEN+4 ;  $X =$  File Path,  $STA$  gsosREAD+5 ; A = Bank  $XX/00$ \*-- LF\_Open JSL GSOS ; Open File dw \$2010 adrl gsosOPEN BCS LF ErrorEnd LDA gsosOPEN+2 STA gsosGETEOF+2 STA gsosREAD+2 STA gsosCLOSE+2 \*-- LF GetSize JSL GSOS ; Get File Size dw \$2019 adrl gsosGETEOF LDA gsosGETEOF+4 STA gsosREAD+8 LDA gsosGETEOF+6 STA gsosREAD+10 \*-- LF\_Read JSL GSOS ; Read File Content dw \$2012

 adrl gsosREAD BCS LF\_Error \*-- LF\_Close JSL GSOS ; Close File dw \$2014 adrl gsosCLOSE \*-- LF\_End CLC ; No Error LDA gsosGETEOF+4; A = File Size RTS \*----------- LF\_Error JSL GSOS ; Close File dw \$2014 adrl gsosCLOSE \*-- LF\_ErrorEnd SEC ; Error RTS \*-------------------- gsosOPEN dw 2 ; pCount ds 2 ; refNum adrl File1\_Path ; pathname (init with an existing file path, so we only have to change 2 bytes) gsosGETEOF dw 2 ; pCount ds 2 ; refNum ds 4 ; eof gsosREAD dw 4 ; pCount ds 2 ; refNum ds 4 ; dataBuffer ds 4 ; requestCount ds 4 ; transferCount gsosCLOSE dw 1 ; pCount ds 2 ; refNum

\*------------------------------------------------------

 We call this code by giving as parameter the Path of the file and the Bank where the file must be loaded :

\*------ Allocate Memory Banks -------- JSR AllocOneBank ; Memory Allocation for File  $STA$  BankFile  $; A = XX/00$ ...

\*------ Loading Files ---------------

LDX #File1\_Path ; Load File1.bin file<br>LDA BankFile ; in BankFile at addre LDA BankFile ; in BankFile at address \$0000 JSR LoadFile BCS ErrorQuit ...

\*-----------------------------------

BankFile HEX 0000

File1\_Path strl '1/Data/File1.bin'

 If we want to load the file at address \$8000 in the Bank (instead of \$0000), you simply have to modify the loading address :

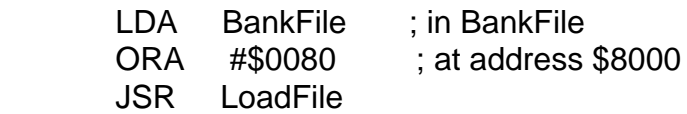

**Olivier** 

Page 3 of 3 ---- Generated from [Apple2.gs Forums](http://apple2.gs/forum/index.php)